# **PageSpeed Insights**

#### **Mobile**

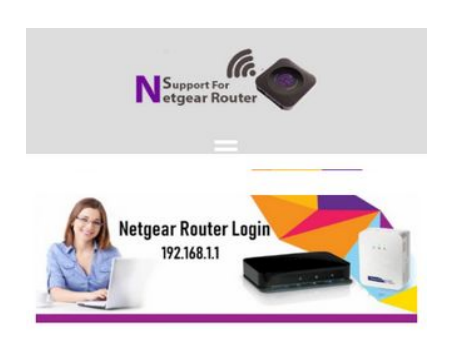

#### **Support for Netgear Router**

Netgear Router was announced to be as the world's Fastest Wireless Router. That is only the most recent advancement of a legacy of inventive wireless routers and modems. Netgear delivers the best assortment of choices to meet every type of home and business networking need. In homes more, people use Smart devices or computers for which they required routers to

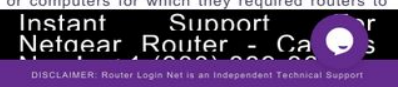

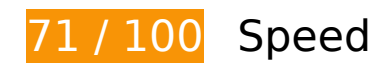

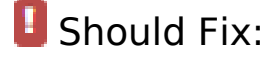

## **Eliminate render-blocking JavaScript and CSS in above-the-fold content**

Your page has 1 blocking script resources and 24 blocking CSS resources. This causes a delay in rendering your page.

None of the above-the-fold content on your page could be rendered without waiting for the following resources to load. Try to defer or asynchronously load blocking resources, or inline the critical portions of those resources directly in the HTML.

[Remove render-blocking JavaScript](http://sitedesk.net/redirect.php?url=https%3A%2F%2Fdevelopers.google.com%2Fspeed%2Fdocs%2Finsights%2FBlockingJS):

http://router-loginnet.com/wp-includes/js/jquery/jquery.js?ver=1.12.4

[Optimize CSS Delivery](http://sitedesk.net/redirect.php?url=https%3A%2F%2Fdevelopers.google.com%2Fspeed%2Fdocs%2Finsights%2FOptimizeCSSDelivery) of the following:

- https://fonts.googleapis.com/css?family=Roboto
- http://router-loginnet.com/wp-

content/themes/sydney/css/bootstrap/bootstrap.min.css?ver=1

- http://router-loginnet.com/wp-content/plugins/contactform-7/includes/css/styles.css?ver=5.0.5
- https://maxcdn.bootstrapcdn.com/font-awesome/4.6.3/css/font-awesome.min.css?ver=1.3.1
- http://router-loginnet.com/wp-content/plugins/easy-social-sharing/assets/css/easy-socialsharing.css?ver=1.3.1
- http://router-loginnet.com/wp-content/plugins/post-grid/assets/frontend/css/stylenew.css?ver=4.9.10
- http://router-loginnet.com/wp-content/plugins/postgrid/assets/frontend/css/owl.carousel.css?ver=4.9.10
- http://router-loginnet.com/wp-content/plugins/elementor/assets/lib/font-awesome/css/fontawesome.min.css?ver=4.7.0
- http://router-loginnet.com/wp-content/plugins/post-grid/assets/frontend/css/stylewoocommerce.css?ver=4.9.10
- http://router-loginnet.com/wp-content/plugins/postgrid/assets/global/css/style.skins.css?ver=4.9.10
- http://router-loginnet.com/wp-content/plugins/postgrid/assets/global/css/style.layout.css?ver=4.9.10
- http://router-loginnet.com/wp-content/plugins/header-footer-elementor/assets/css/headerfooter-elementor.css?ver=1.0.16
- http://router-loginnet.com/wp-content/plugins/elementor/assets/lib/eicons/css/elementoricons.min.css?ver=4.0.0
- http://router-loginnet.com/wpcontent/plugins/elementor/assets/lib/animations/animations.min.css?ver=2.3.4
- http://router-loginnet.com/wpcontent/plugins/elementor/assets/css/frontend.min.css?ver=2.3.4
- http://router-loginnet.com/wp-content/uploads/elementor/css/post-938.css?ver=1552683127
- https://fonts.googleapis.com/css?family=Source+Sans+Pro%3A400%2C400italic%2C600%7 CRaleway%3A400%2C500%2C600
- http://router-loginnet.com/wp-content/themes/sydney/style.css?ver=20180710
- http://router-loginnet.com/wp-content/themes/sydney/fonts/fontawesome.min.css?ver=4.9.10
- http://router-loginnet.com/wp-content/plugins/cycloneslider/templates/dark/style.css?ver=3.2.0
- http://router-loginnet.com/wp-content/plugins/cycloneslider/templates/default/style.css?ver=3.2.0

- http://router-loginnet.com/wp-content/plugins/cycloneslider/templates/standard/style.css?ver=3.2.0
- http://router-loginnet.com/wp-content/plugins/cycloneslider/templates/thumbnails/style.css?ver=3.2.0
- https://fonts.googleapis.com/css?family=Open+Sans%3A100%2C100italic%2C200%2C200it alic%2C300%2C300italic%2C400%2C400italic%2C500%2C500italic%2C600%2C600italic%2 C700%2C700italic%2C800%2C800italic%2C900%2C900italic&ver=4.9.10

# **Consider Fixing:**

### **Leverage browser caching**

Setting an expiry date or a maximum age in the HTTP headers for static resources instructs the browser to load previously downloaded resources from local disk rather than over the network.

[Leverage browser caching](http://sitedesk.net/redirect.php?url=https%3A%2F%2Fdevelopers.google.com%2Fspeed%2Fdocs%2Finsights%2FLeverageBrowserCaching) for the following cacheable resources:

- http://router-loginnet.com/wp-content/uploads/2018/11/site-logo.png (expiration not specified)
- http://router-loginnet.com/wp-content/uploads/2018/12/Netgear-Router-Setup.png (expiration not specified)
- http://router-loginnet.com/wp-content/uploads/2018/12/netgear-update.jpg (expiration not specified)
- http://router-loginnet.com/wpcontent/uploads/2018/12/routerloginnet-1360x518-1-1024x367.jpg (expiration not specified)
- http://router-loginnet.com/wp-content/uploads/2018/12/routerloginnet.jpg (expiration not specified)
- http://router-loginnet.com/wp-content/uploads/2018/12/troubleshoot-netgear.jpg (expiration not specified)
- http://router-loginnet.com/wp-content/uploads/2019/03/Netgear-Router-Login.png (expiration not specified)
- https://www.googletagmanager.com/gtag/js?id=UA-126981468-1 (15 minutes)
- https://www.google-analytics.com/analytics.js (2 hours)
- https://embed.tawk.to/5c2f0f7e82491369baa0700f/default (4 hours)

# **Minify CSS**

Compacting CSS code can save many bytes of data and speed up download and parse times.

[Minify CSS](http://sitedesk.net/redirect.php?url=https%3A%2F%2Fdevelopers.google.com%2Fspeed%2Fdocs%2Finsights%2FMinifyResources) for the following resources to reduce their size by 6.4KiB (24% reduction).

- Minifying http://router-loginnet.com/wp-content/themes/sydney/style.css?ver=20180710 could save 3.4KiB (22% reduction) after compression.
- Minifying http://router-loginnet.com/wp-content/plugins/cycloneslider/templates/standard/style.css?ver=3.2.0 could save 539B (34% reduction) after compression.
- Minifying http://router-loginnet.com/wp-content/plugins/cycloneslider/templates/dark/style.css?ver=3.2.0 could save 531B (33% reduction) after compression.
- Minifying http://router-loginnet.com/wp-content/plugins/cycloneslider/templates/thumbnails/style.css?ver=3.2.0 could save 489B (35% reduction) after compression.
- Minifying http://router-loginnet.com/wp-content/plugins/postgrid/assets/global/css/style.skins.css?ver=4.9.10 could save 416B (15% reduction) after compression.
- Minifying http://router-loginnet.com/wp-content/plugins/cycloneslider/templates/default/style.css?ver=3.2.0 could save 337B (29% reduction) after compression.
- Minifying http://router-loginnet.com/wp-content/plugins/postgrid/assets/frontend/css/owl.carousel.css?ver=4.9.10 could save 312B (27% reduction) after compression.
- Minifying http://router-loginnet.com/wp-content/plugins/post-grid/assets/frontend/css/stylenew.css?ver=4.9.10 could save 272B (15% reduction) after compression.
- Minifying http://router-loginnet.com/wp-content/plugins/header-footerelementor/assets/css/header-footer-elementor.css?ver=1.0.16 could save 105B (33% reduction) after compression.

 **7 Passed Rules** 

## **Avoid landing page redirects**

Your page has no redirects. Learn more about [avoiding landing page redirects](http://sitedesk.net/redirect.php?url=https%3A%2F%2Fdevelopers.google.com%2Fspeed%2Fdocs%2Finsights%2FAvoidRedirects).

## **Enable compression**

You have compression enabled. Learn more about [enabling compression](http://sitedesk.net/redirect.php?url=https%3A%2F%2Fdevelopers.google.com%2Fspeed%2Fdocs%2Finsights%2FEnableCompression).

#### **Reduce server response time**

Your server responded quickly. Learn more about [server response time optimization](http://sitedesk.net/redirect.php?url=https%3A%2F%2Fdevelopers.google.com%2Fspeed%2Fdocs%2Finsights%2FServer).

## **Minify HTML**

Your HTML is minified. Learn more about [minifying HTML.](http://sitedesk.net/redirect.php?url=https%3A%2F%2Fdevelopers.google.com%2Fspeed%2Fdocs%2Finsights%2FMinifyResources)

# **Minify JavaScript**

Your JavaScript content is minified. Learn more about [minifying JavaScript](http://sitedesk.net/redirect.php?url=https%3A%2F%2Fdevelopers.google.com%2Fspeed%2Fdocs%2Finsights%2FMinifyResources).

### **Optimize images**

Your images are optimized. Learn more about **optimizing images**.

### **Prioritize visible content**

You have the above-the-fold content properly prioritized. Learn more about [prioritizing visible](http://sitedesk.net/redirect.php?url=https%3A%2F%2Fdevelopers.google.com%2Fspeed%2Fdocs%2Finsights%2FPrioritizeVisibleContent) [content](http://sitedesk.net/redirect.php?url=https%3A%2F%2Fdevelopers.google.com%2Fspeed%2Fdocs%2Finsights%2FPrioritizeVisibleContent).

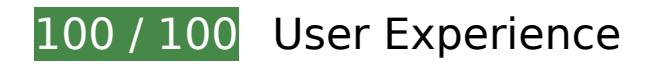

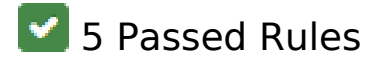

## **Avoid plugins**

Your page does not appear to use plugins, which would prevent content from being usable on many platforms. Learn more about the importance of [avoiding plugins.](http://sitedesk.net/redirect.php?url=https%3A%2F%2Fdevelopers.google.com%2Fspeed%2Fdocs%2Finsights%2FAvoidPlugins)

### **Configure the viewport**

Your page specifies a viewport matching the device's size, which allows it to render properly on all devices. Learn more about [configuring viewports](http://sitedesk.net/redirect.php?url=https%3A%2F%2Fdevelopers.google.com%2Fspeed%2Fdocs%2Finsights%2FConfigureViewport).

#### **Size content to viewport**

The contents of your page fit within the viewport. Learn more about [sizing content to the viewport.](http://sitedesk.net/redirect.php?url=https%3A%2F%2Fdevelopers.google.com%2Fspeed%2Fdocs%2Finsights%2FSizeContentToViewport)

### **Size tap targets appropriately**

All of your page's links/buttons are large enough for a user to easily tap on a touchscreen. Learn more about [sizing tap targets appropriately.](http://sitedesk.net/redirect.php?url=https%3A%2F%2Fdevelopers.google.com%2Fspeed%2Fdocs%2Finsights%2FSizeTapTargetsAppropriately)

#### **Use legible font sizes**

The text on your page is legible. Learn more about [using legible font sizes](http://sitedesk.net/redirect.php?url=https%3A%2F%2Fdevelopers.google.com%2Fspeed%2Fdocs%2Finsights%2FUseLegibleFontSizes).

#### **Desktop**

#### **Desktop**

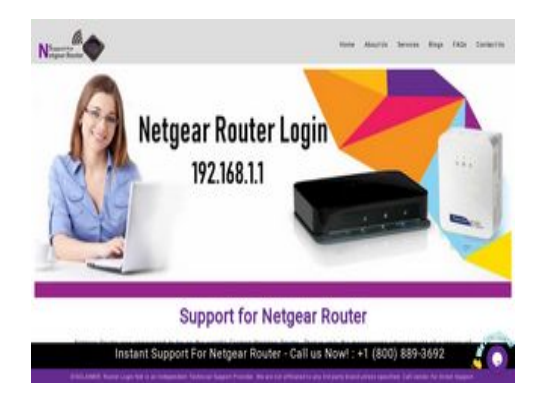

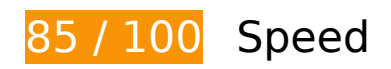

*L* Consider Fixing:

### **Leverage browser caching**

Setting an expiry date or a maximum age in the HTTP headers for static resources instructs the browser to load previously downloaded resources from local disk rather than over the network.

[Leverage browser caching](http://sitedesk.net/redirect.php?url=https%3A%2F%2Fdevelopers.google.com%2Fspeed%2Fdocs%2Finsights%2FLeverageBrowserCaching) for the following cacheable resources:

- http://router-loginnet.com/wp-content/cache/wpfc-minified/7m1z7ih8/a8c0p.css (expiration not specified)
- http://router-loginnet.com/wp-content/cache/wpfc-minified/8m2q2hqx/a8c0p.js (expiration not specified)
- http://router-loginnet.com/wp-content/cache/wpfc-minified/dgopfjck/bt90m.css (expiration not specified)
- http://router-loginnet.com/wp-content/cache/wpfc-minified/kyl7tww0/a8c0p.css (expiration not specified)
- http://router-loginnet.com/wp-content/cache/wpfc-minified/mly9mcl6/a8c0p.css (expiration not specified)
- http://router-loginnet.com/wp-content/cache/wpfc-minified/mnrm1t5i/a8c0p.css (expiration not specified)
- http://router-loginnet.com/wp-content/uploads/2018/11/site-logo.png (expiration not specified)
- http://router-loginnet.com/wp-content/uploads/2018/12/Netgear-Router-Setup.png (expiration not specified)
- http://router-loginnet.com/wp-content/uploads/2018/12/netgear-update.jpg (expiration not specified)
- http://router-loginnet.com/wp-content/uploads/2018/12/routerloginnet-1360x518-1.jpg (expiration not specified)
- http://router-loginnet.com/wp-content/uploads/2018/12/troubleshoot-netgear.jpg (expiration not specified)
- http://router-loginnet.com/wp-content/uploads/2019/03/Netgear-Router-Login.png (expiration not specified)
- https://www.googletagmanager.com/gtag/js?id=UA-126981468-1 (15 minutes)
- https://www.google-analytics.com/analytics.js (2 hours)
- https://embed.tawk.to/5c2f0f7e82491369baa0700f/default (4 hours)

## **Eliminate render-blocking JavaScript and CSS in above-the-fold content**

Your page has 1 blocking CSS resources. This causes a delay in rendering your page.

None of the above-the-fold content on your page could be rendered without waiting for the following resources to load. Try to defer or asynchronously load blocking resources, or inline the critical portions of those resources directly in the HTML.

[Optimize CSS Delivery](http://sitedesk.net/redirect.php?url=https%3A%2F%2Fdevelopers.google.com%2Fspeed%2Fdocs%2Finsights%2FOptimizeCSSDelivery) of the following:

https://fonts.googleapis.com/css?family=Roboto

# **8 Passed Rules**

### **Avoid landing page redirects**

Your page has no redirects. Learn more about [avoiding landing page redirects](http://sitedesk.net/redirect.php?url=https%3A%2F%2Fdevelopers.google.com%2Fspeed%2Fdocs%2Finsights%2FAvoidRedirects).

### **Enable compression**

You have compression enabled. Learn more about [enabling compression](http://sitedesk.net/redirect.php?url=https%3A%2F%2Fdevelopers.google.com%2Fspeed%2Fdocs%2Finsights%2FEnableCompression).

#### **Desktop**

## **Reduce server response time**

Your server responded quickly. Learn more about [server response time optimization](http://sitedesk.net/redirect.php?url=https%3A%2F%2Fdevelopers.google.com%2Fspeed%2Fdocs%2Finsights%2FServer).

# **Minify CSS**

Your CSS is minified. Learn more about [minifying CSS.](http://sitedesk.net/redirect.php?url=https%3A%2F%2Fdevelopers.google.com%2Fspeed%2Fdocs%2Finsights%2FMinifyResources)

# **Minify HTML**

Your HTML is minified. Learn more about [minifying HTML.](http://sitedesk.net/redirect.php?url=https%3A%2F%2Fdevelopers.google.com%2Fspeed%2Fdocs%2Finsights%2FMinifyResources)

# **Minify JavaScript**

Your JavaScript content is minified. Learn more about [minifying JavaScript](http://sitedesk.net/redirect.php?url=https%3A%2F%2Fdevelopers.google.com%2Fspeed%2Fdocs%2Finsights%2FMinifyResources).

## **Optimize images**

Your images are optimized. Learn more about [optimizing images](http://sitedesk.net/redirect.php?url=https%3A%2F%2Fdevelopers.google.com%2Fspeed%2Fdocs%2Finsights%2FOptimizeImages).

## **Prioritize visible content**

You have the above-the-fold content properly prioritized. Learn more about [prioritizing visible](http://sitedesk.net/redirect.php?url=https%3A%2F%2Fdevelopers.google.com%2Fspeed%2Fdocs%2Finsights%2FPrioritizeVisibleContent) [content](http://sitedesk.net/redirect.php?url=https%3A%2F%2Fdevelopers.google.com%2Fspeed%2Fdocs%2Finsights%2FPrioritizeVisibleContent).